# Package 'MultiDataSet'

April 15, 2017

#### <span id="page-0-0"></span>Type Package

Title Implementation of the BRGE's (Bioinformatic Research Group in Epidemiology from Center for Research in Environmental Epidemiology) MultiDataSet and MethylationSet

#### Version 1.2.0

Description Implementation of the BRGE's (Bioinformatic Research Group in Epidemiology from Center for Research in Environmental Epidemiology) MultiDataSet and MethylationSet. Multi-DataSet

is designed for integrating multi omics data sets and MethylationSet to contain normalized methylation data.

These package contains base classes for MEAL and rexposome packages.

License file LICENSE

LazyData TRUE

biocViews Software, DataRepresentation

**Depends** R  $(>= 3.3)$ , Biobase

Imports BiocGenerics, GenomicRanges, IRanges, minfi, S4Vectors, SummarizedExperiment, methods, IlluminaHumanMethylation450kanno.ilmn12.hg19, utils

RoxygenNote 5.0.1

Suggests MEALData, minfiData, knitr, rmarkdown, testthat, methylumi, omicade4, iClusterPlus, GEOquery

#### VignetteBuilder knitr

NeedsCompilation no

Author Carlos Ruiz-Arenas [aut, cre], Carles Hernandez-Ferrer [aut], Juan R. Gonz<c3><a1>lez [aut]

Maintainer Carlos Ruiz-Arenas <carlos.ruiz@isglobal.org>

## R topics documented:

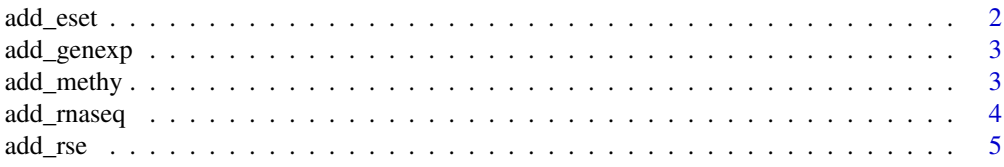

#### <span id="page-1-0"></span>2 add\_eset

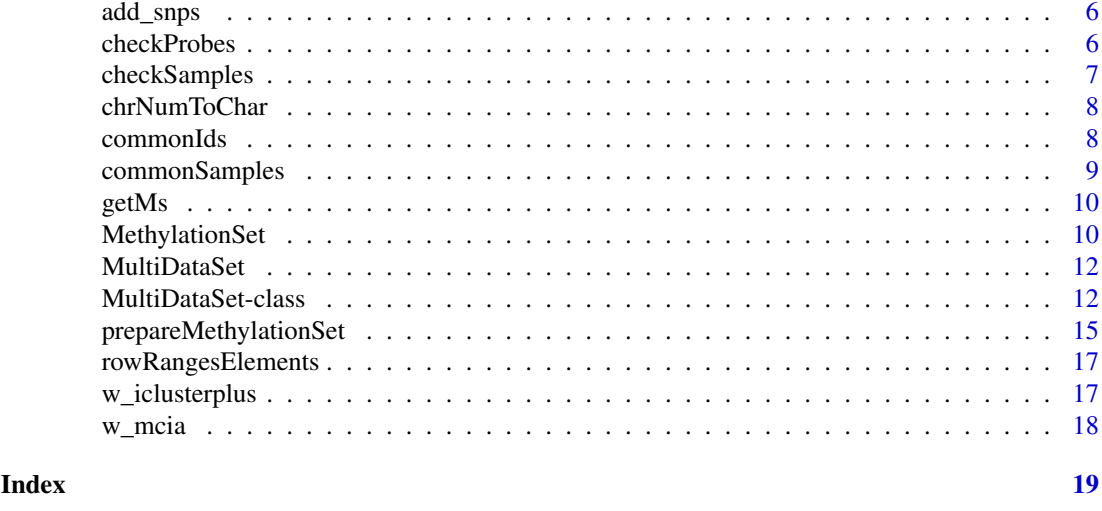

<span id="page-1-1"></span>

add\_eset *Method to add an* eSet *to* MultiDataSet*.*

## Description

This method adds or overwrites a slot of a MultiDataSet with the content of the given eSet.

## Usage

```
add_eset(object, set, dataset.type, dataset.name = NULL, warnings = TRUE,
 overwrite = FALSE, GRanges)
```
## Arguments

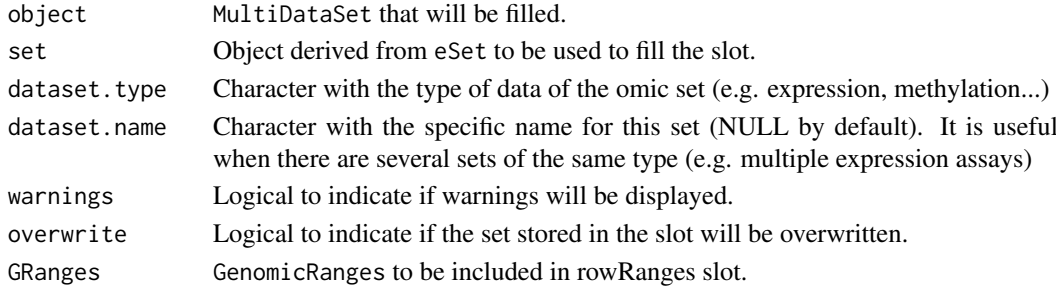

## Value

A new MultiDataSet with a slot filled.

## See Also

[add\\_methy](#page-2-1), [add\\_genexp](#page-2-2), [add\\_rnaseq](#page-3-1), [add\\_snps](#page-5-1)

```
multi <- createMultiDataSet()
eset <- new("ExpressionSet", exprs = matrix(runif(10), 5))
multi <- add_eset(multi, eset, "exampledata", GRanges = NA)
```
<span id="page-2-2"></span><span id="page-2-0"></span>

This method adds or overwrites the slot "expression" of an MultiDataSet with the content of the given ExpressionSet. The fData of the ExpressionSet must contain the columns chromosome, start and end.

## Usage

```
add_genexp(object, gexpSet, ...)
```
## Arguments

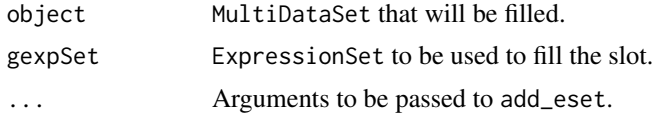

#### Value

A new MultiDataSet with the slot "expression" filled.

## Examples

```
multi <- createMultiDataSet()
eset <- new("ExpressionSet", exprs = matrix(runif(4), 2))
fData(eset) <- data.frame(chromosome = c("chr1", "chr2"), start = c(12414, 1234321),
end = c(121241, 124124114), stringsAsFactors = FALSE)
multi <- add_genexp(multi, eset)
```
<span id="page-2-1"></span>add\_methy *Method to add a slot of methylation to* MultiDataSet*.*

#### Description

This method adds or overwrites the slot "methylation" of an MultiDataSet with the content of the given MethylationSet or RatioSet. The fData of the input object must contain the columns chromosome and position.

#### Usage

```
add_methy(object, methySet, ...)
```
#### Arguments

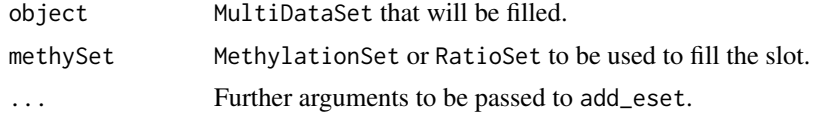

## <span id="page-3-0"></span>Value

A new MultiDataSet with the slot "methylation" filled.

#### Examples

```
if (require(MEALData)){
multi <- createMultiDataSet()
betavals <- betavals[1:100, ] ## To speed up the example, the beta values are reduced
methy <- prepareMethylationSet(betavals, pheno)
multi <- add_methy(multi, methy)
}
```
<span id="page-3-1"></span>add\_rnaseq *Method to add an expression RNA seq dataset to* MultiDataSet*.*

## Description

This method adds or overwrites the slot "rnaseq" of an MultiDataSet with the content of the given ExpressionSet. The fData of the ExpressionSet must contain the columns chromosome, start and end.

#### Usage

```
add_rnaseq(object, rnaSet, ...)
```
## Arguments

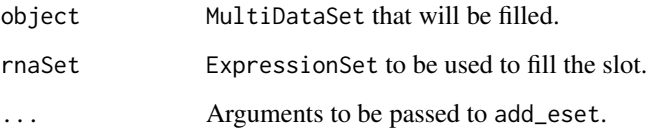

## Value

A new MultiDataSet with the slot "rnaseq" filled.

```
multi <- createMultiDataSet()
eset <- new("ExpressionSet", exprs = matrix(runif(4), 2))
fData(eset) <- data.frame(chromosome = c("chr1", "chr2"), start = c(12414, 1234321),
end = c(121241, 12122414), stringsAsFactors = FALSE)
multi <- add_genexp(multi, eset)
```
<span id="page-4-1"></span><span id="page-4-0"></span>

This method adds or overwrites a slot of a MultiDataSet with the content of the given RangedSummarizedExperiment.

#### Usage

```
add_rse(object, set, dataset.type, dataset.name = NULL, warnings = TRUE,
 overwrite = FALSE)
```
## Arguments

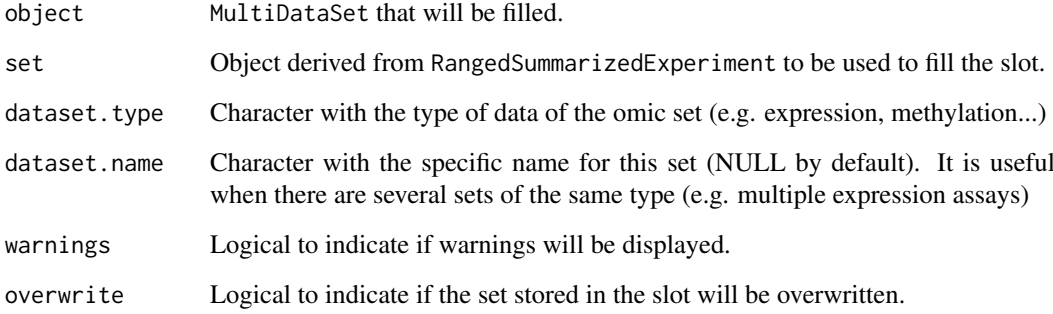

#### Value

A new MultiDataSet with a slot filled.

```
if (require(GenomicRanges) & require(SummarizedExperiment)){
multi <- createMultiDataSet()
counts <- matrix(runif(200 * 6, 1, 1e4), 200)
rowRanges <- GRanges(rep(c("chr1", "chr2"), c(50, 150)),
                     IRanges(floor(runif(200, 1e5, 1e6)), width=100),
                     strand=sample(c("+", "-"), 200, TRUE),
                     feature_id=sprintf("ID%03d", 1:200))
colData <- DataFrame(Treatment=rep(c("ChIP", "Input"), 3),
                    row.names=LETTERS[1:6], id = LETTERS[1:6])
names(rowRanges) <- 1:200
rse <- SummarizedExperiment(assays=SimpleList(counts=counts),
                            rowRanges=rowRanges, colData=colData)
multi <- add_rse(multi, rse, "rseEx")
}
```
<span id="page-5-1"></span><span id="page-5-0"></span>

This method adds or overwrites the slot "snps" of an MultiDataSet with the content of the given SnpSet. The fData of the SnpSet must contain the columns chromosome and position.

## Usage

```
add_snps(object, snpSet, ...)
```
#### Arguments

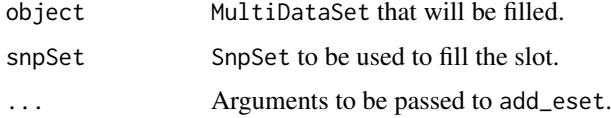

#### Value

A new MultiDataSet with the slot "snps" filled.

## Examples

```
multi <- createMultiDataSet()
geno <- matrix(c(3,1,2,1), ncol = 2)colnames(geno) <- c("VAL0156", "VAL0372")
rownames(geno) <- c("rs3115860", "SNP1-1628854")
map <- AnnotatedDataFrame(data.frame(chromosome = c("chr1", "chr2"), position = c(12414, 1234321),
     stringsAsFactors = FALSE))
rownames(map) <- rownames(geno)
snpSet <- new("SnpSet", call = geno, featureData = map)
pheno <- data.frame(id = c("VAL0156", "VAL0372"))
rownames(pheno) <- c("VAL0156", "VAL0372")
pData(snpSet) <- pheno
multi <- add_snps(multi, snpSet)
```
checkProbes *Filter* MethylationSet *probes*

#### Description

This function selects probes present in the annotation matrix. Probes without annotation and annotation values without beta values are discarded.

## Usage

checkProbes(object)

#### <span id="page-6-0"></span>checkSamples 7

## Arguments

object MethylationSet

## Value

MethylationSet containing the common samples.

## Examples

```
if (require(MEALData)){
betavals <- betavals[1:100, ] ## To speed up the example, the beta values are reduced
methy <- prepareMethylationSet(betavals, pheno)
checkProbes(methy)
}
```
checkSamples *Modify a* MethylationSet *to only contain common samples*

## Description

This function removes samples that have beta values but no phenotypes and vice versa. If snps object is present, only samples present in the three set are retained.

#### Usage

checkSamples(object)

## Arguments

object MethylationSet

#### Value

MethylationSet containing the common samples.

```
if (require(MEALData)){
betavals <- betavals[1:100, ] ## To speed up the example, the beta values are reduced
methy <- prepareMethylationSet(betavals, pheno)
checkSamples(methy)
}
```
<span id="page-7-0"></span>

Given a vector of number representing the chromosomes, convert them to string (e.g 1 to chr1). 23 is consider chrX, 24 is chrY, 25 is chrXY (probes shared between chromosomes X and Y) and 26 is chrMT.

## Usage

```
chrNumToChar(vector)
```
#### Arguments

vector The vector with the chromosome numbers

## Value

A vector with the chromosomes in string format.

## Examples

```
chromosomes \leq c(1, 3, 4, 23, 15)stringChrs <- chrNumToChar(chromosomes)
stringChrs
```
commonIds *Get the name of the ids common to all datasets*

## Description

Get the name of the ids common to all datasets

## Usage

commonIds(object)

## Arguments

object MultiDataSet that will be filtered.

## Value

Character vector with the common ids.

#### <span id="page-8-0"></span>commonSamples 9

#### Examples

```
multi <- createMultiDataSet()
eset <- new("ExpressionSet", exprs = matrix(runif(9), ncol = 3))
fData(eset) <- data.frame(chromosome = c("chr1", "chr1", "chr1"),
                          start = c(1, 5, 10), end = c(4, 6, 14),
                          stringsAsFactors = FALSE)
sampleNames(eset) <- c("S1", "S2", "S3")
pData(eset) <- data.frame(id = c("S1", "S2", "S3"))
rownames(pData(eset)) <- c("S1", "S2", "S3")
multi <- add_genexp(multi, eset, dataset.name = "g1")
eset <- new("ExpressionSet", exprs = matrix(runif(8), ncol = 2))
fData(eset) <- data.frame(chromosome = c("chr1", "chr1", "chr1", "chr1"),
                          start = c(1, 14, 25, 104), end = c(11, 16, 28, 115),
                          stringsAsFactors = FALSE)
sampleNames(eset) <- c("S1", "G2")
pData(eset) \leq data.frame(id = c("S1", "G2"))rownames(pData(eset)) <- c("S1", "G2")
multi <- add_genexp(multi, eset, dataset.name="g2")
commonIds(multi)
```
commonSamples *Method to select samples that are present in all datasets.*

#### Description

This method subsets the datasets to only contain the samples that are in all datasets.

#### Usage

```
commonSamples(object)
```
#### Arguments

object MultiDataSet that will be filtered.

#### Value

A new MultiDataSet with only the common samples.

```
multi <- createMultiDataSet()
eset <- new("ExpressionSet", exprs = matrix(runif(9), ncol = 3))
fData(eset) <- data.frame(chromosome = c("chr1", "chr1", "chr1"),
                          start = c(1, 5, 10), end = c(4, 6, 14),
                          stringsAsFactors = FALSE)
sampleNames(eset) <- c("S1", "S2", "S3")
pData(eset) <- data.frame(id = c("S1", "S2", "S3"))
rownames(pData(eset)) <- c("S1", "S2", "S3")
multi <- add_genexp(multi, eset, dataset.name = "g1")
eset <- new("ExpressionSet", exprs = matrix(runif(8), ncol = 2))
```

```
fData(eset) <- data.frame(chromosome = c("chr1", "chr1", "chr1", "chr1"),
                          start = c(1, 14, 25, 104), end = c(11, 16, 28, 115),
                          stringsAsFactors = FALSE)
sampleNames(eset) <- c("S1", "G2")
pData(eset) \leq data.frame(id = c("S1", "G2"))rownames(pData(eset)) <- c("S1", "G2")
multi <- add_genexp(multi, eset, dataset.name="g2")
commonSamples(multi)
```
getMs *Transforms beta values to M-values*

#### Description

Given a MethylationSet or a AnalysisResults returns the matrix of M values using a logit2 transformation. Betas equal to 0 will be transformed to threshold and betas equal to 1, to 1 threshold.

## Usage

```
getMs(object, threshold = 1e-04)
```
#### Arguments

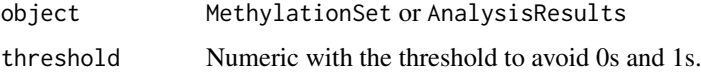

#### Value

Matrix with the M values.

## Examples

```
if (require(minfiData)){
set <- prepareMethylationSet(MsetEx[1:100, ], pData(MsetEx))
mvalues <- getMs(set)
head(mvalues)
}
```
MethylationSet *MethylationSet instances*

#### Description

Container with the data needed to perform methylation analysis. MethylationSet inherits from eSet and contains meth matrix as assay data member.

<span id="page-9-0"></span>

#### <span id="page-10-0"></span>MethylationSet 11

#### Usage

methylationSet(betas, phenotypes, annotationDataFrame, annoString = "custom")

## S4 method for signature 'MethylationSet' betas(object)

## S4 method for signature 'MethylationSet' getMs(object, threshold = 1e-04)

## S4 method for signature 'MethylationSet' checkProbes(object)

## S4 method for signature 'MethylationSet' checkSamples(object)

#### Arguments

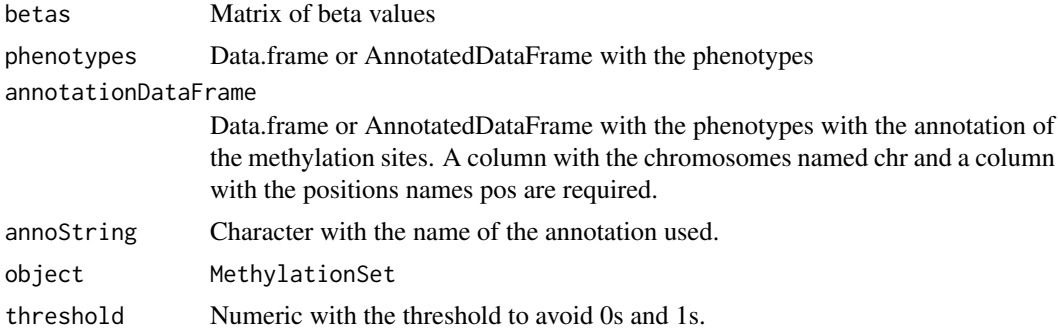

## Details

FeatureData, which contains annotation data, is required to perform any of the analysis.

## Value

MethylationSet

## Methods (by generic)

- betas: Get beta matrix
- getMs: Get Ms values
- checkProbes: Filter probes with annotation
- checkSamples: Modify a MethylationSet to only contain common samples

## Slots

assayData Contains matrices with equal dimensions, and with column number equal to nrow(phenoData). assayData must contain a matrix meth with rows representing features (e.g., methylation probes sets) and columns representing samples.

phenoData See [eSet](#page-0-0)

annotation See [eSet](#page-0-0)

featureData See [eSet.](#page-0-0) fData should contain at least chromosome and positions columns.

## Examples

showClass("MethylationSet")

<span id="page-11-2"></span>MultiDataSet *MultiDataSet: Implementation of the BRGE's basic classes*

#### Description

Implementation of the BRGE's (Bioinformatic Research Group in Epidemiology from Center for Research in Environmental Epidemiology) MultiDataSet and MethylationSet. MultiDataSet is designed for integrating multi omics data sets and MethylationSet to contain normalized methylation data. MultiDataSet for integrating multi omics data sets

#### See Also

[MultiDataSet](#page-11-1)

<span id="page-11-1"></span>MultiDataSet-class *MultiDataSet instances*

#### Description

The class MultiDataSet is a superior class to store multiple datasets in form of triplets (assayDataphenoData-featureData). The datasets must be eSet or SummarizedExperiment.

## Usage

```
## S4 method for signature 'MultiDataSet,eSet'
add_eset(object, set, dataset.type,
  dataset.name = NULL, warnings = TRUE, overwrite = FALSE, GRanges)
## S4 method for signature 'MultiDataSet,ExpressionSet'
add_genexp(object, gexpSet, ...)
## S4 method for signature 'MultiDataSet, ExpressionSet'
add_rnaseq(object, rnaSet, ...)
## S4 method for signature 'MultiDataSet, MethylationSet'
add_methy(object, methySet, ...)
## S4 method for signature 'MultiDataSet, RatioSet'
add_methy(object, methySet, ...)
## S4 method for signature 'MultiDataSet, RangedSummarizedExperiment'
add_rse(object, set,
  dataset.type, dataset.name = NULL, warnings = TRUE, overwrite = FALSE)
## S4 method for signature 'MultiDataSet, SnpSet'
add_snps(object, snpSet, ...)
```
<span id="page-11-0"></span>

## S4 method for signature 'MultiDataSet' as.list(x) ## S4 method for signature 'MultiDataSet' assayData(object) ## S4 method for signature 'MultiDataSet' commonIds(object) ## S4 method for signature 'MultiDataSet' commonSamples(object) createMultiDataSet() ## S4 method for signature 'MultiDataSet' fData(object) ## S4 method for signature 'MultiDataSet' w\_iclusterplus(object, commonSamples = TRUE, ...) ## S4 method for signature 'MultiDataSet' length(x) ## S4 method for signature 'MultiDataSet' w\_mcia(object, ...) ## S4 method for signature 'MultiDataSet' names(x) ## S4 method for signature 'MultiDataSet' rowRangesElements(object) ## S4 method for signature 'MultiDataSet' sampleNames(object) ## S4 method for signature 'MultiDataSet' pData(object) ## S4 method for signature 'MultiDataSet' rowRanges(x) ## S4 method for signature 'MultiDataSet,ANY,ANY' x[[i]] ## S4 method for signature 'MultiDataSet, ANY, ANY, ANY'  $x[i, j, k, \ldots, drop = FALSE]$ ## S4 method for signature 'MultiDataSet'

 $subset(x,$  feat, phe, warnings = TRUE, keep = TRUE)

## Arguments

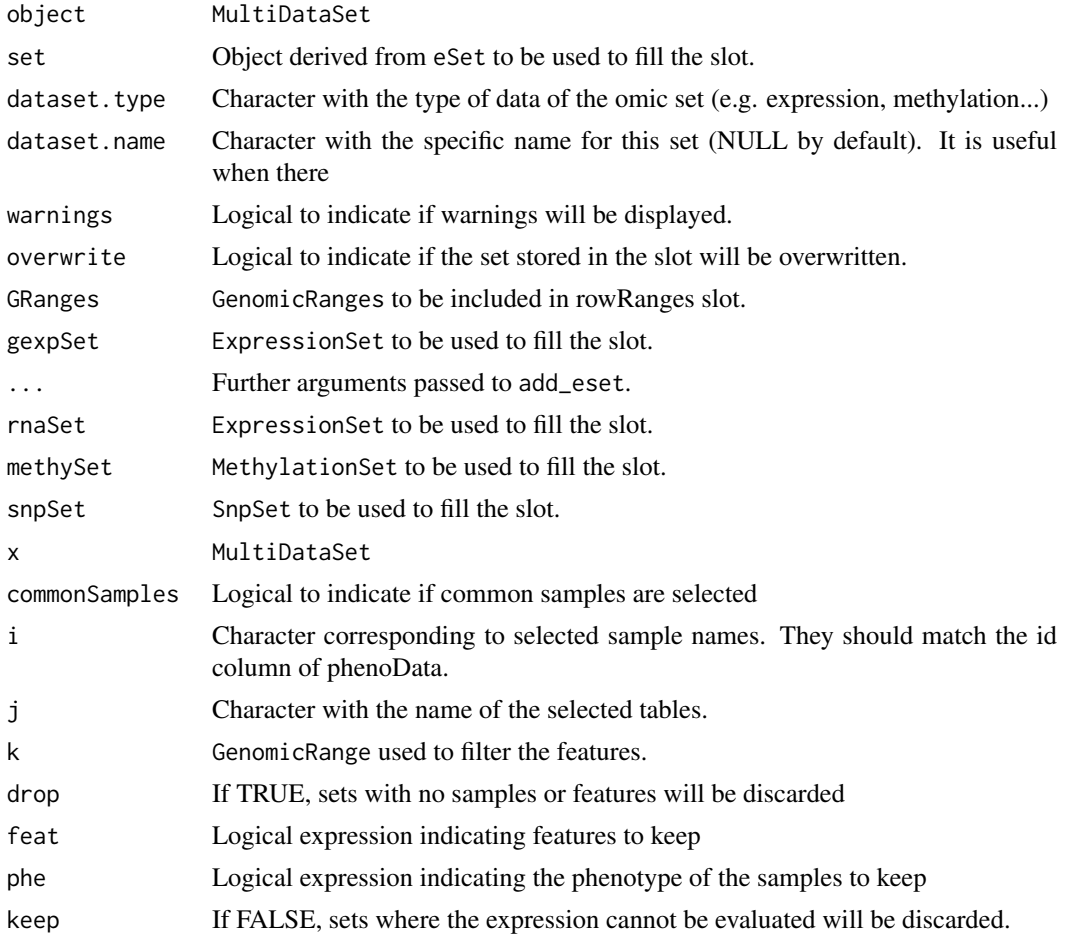

## Details

The names of the three lists (assayData, phenoData and featureData) must be the same.

## Value

MultiDataSet

## Methods (by generic)

- add\_eset: Method to add an eSet to MultiDataSet.
- add\_genexp: Method to add a slot of expression to MultiDataSet.
- add\_rnaseq: Method to add a slot of (RNASeq) expression to MultiDataSet.
- add\_methy: Method to add a slot of methylation to MultiDataSet.
- add\_methy: Method to add a slot of methylation to MultiDataSet.
- add\_rse: Method to add a RangedSummarizedExperiment to MultiDataSet.
- add\_snps: Method to add a slot of SNPs to MultiDataSet.
- as.list: Returns a list with the first matrix of each dataset.
- assayData: Retrieve all assay data blocks.

- <span id="page-14-0"></span>• commonIds: Get the name of the ids common to all datasets
- commonSamples: Get a MultiDataSet only with the samples present in all the tables
- fData: Retrieve information on features.
- w\_iclusterplus: Apply iClusterPlus clustering method to a MultiDataSet object
- length: Returns the number of sets into the object.
- w\_mcia: Apply mcia integration method to a MultiDataSet object
- names: Get the names of the slots.
- rowRangesElements: Get the name of the datasets that have rowRanges
- sampleNames: Get sample names
- pData: Retrieve information on experimental phenotypes.
- rowRanges: Retrieve information on feature ranges.
- **F**: Get a set from a slot
- [: Subset a MultiDataSet
- subset: Filter a subset using feature ids or phenotypes

## Slots

assayData List of assayData elements.

phenoData List of AnnotatedDataFrame containing the phenoData of each assayData. featureData List of AnnotatedDataFrame containing the featureData of each assayData. rowRanges List of GenomicRanges containing the rowRanges of each assayData. return\_method List of functions used to create the original object.

#### See Also

[add\\_eset](#page-1-1), [add\\_rse](#page-4-1)

#### Examples

createMultiDataSet()

prepareMethylationSet *Generating a* MethylationSet

### Description

This function creates a MethylationSet using from a matrix of beta values and a data.frame of phenotypes.

#### Usage

```
prepareMethylationSet(matrix, phenotypes,
 annotation = "IlluminaHumanMethylation450kanno.ilmn12.hg19",
 chromosome = "chr", position = "pos", genes = "UCSC_RefGene_Name",
 group = "UCSC_RefGene_Group", filterNA_threshold = 0.05,
 verbose = FALSE)
```
#### Arguments

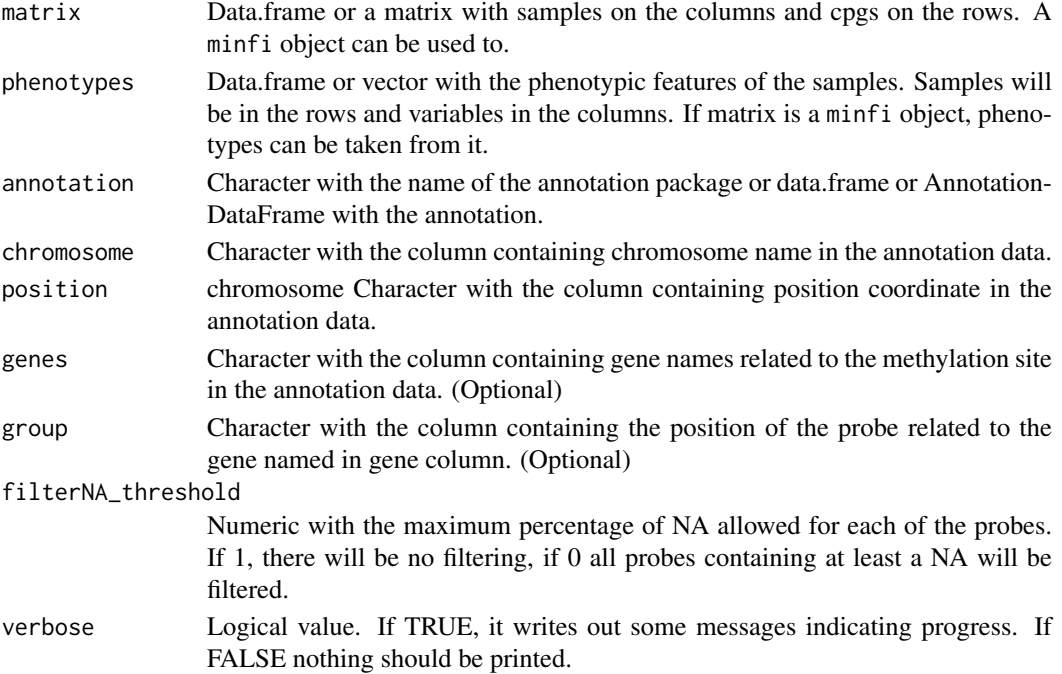

## Details

prepareMethylationSet is a useful wrapper to create MethylationSet. Rigth now, prepareMethylationSet supports two entry points: a minfi object and a matrix of betas.

Phenotypes are compulsory and can be supplied as data.frame or AnnotatedDataFrame.

By default, annotation is taken from minfi package and IlluminaHumanMethylation450kanno.ilmn12.hg19 package is used, being the default arguments adapted to use this annotation. To use this annotation, IlluminaHumanMethylation450kanno.ilmn12.hg19 must be installed and methylation sites must be named like in Illumina 450k chip. Use of this annotation ensures correct results in all the analysis.

If custom annotation is desired, there are two compulsory features: chromosomes and positions. Chromosomes should be supplied in the character form (e.g. chr1). Two additional features will be used during the presentation of results but not during the analyses: genes and group. Genes are the gene names of the genes around the cpg site and group defines the groups of the genes. Both columns will appear in the results but they are not used through the workflow. It should be noticed that BlockFinder only supports minfi annotation, so it is not advised to be used with custom annotation.

## Value

MethylationSet with phenotypes and annotation.

```
if (require(minfiData)){
betas <- getBeta(MsetEx)[1:1000, ]
pheno <- pData(MsetEx)
set <- prepareMethylationSet(betas, pheno)
}
```
<span id="page-16-0"></span>rowRangesElements *Get the name of the datasets that have rowRanges*

#### Description

Get the name of the datasets that have rowRanges

## Usage

```
rowRangesElements(object)
```
## Arguments

object MultiDataSet

## Value

Character vector with the slots that have rowRanges.

## Examples

```
multi <- createMultiDataSet()
eset <- new("ExpressionSet", exprs = matrix(runif(10), 5))
eset2 <- new("ExpressionSet", exprs = matrix(runif(8), ncol = 2))
fData(eset2) <- data.frame(chromosome = c("chr1", "chr1", "chr1", "chr1"),
                          start = c(1, 14, 25, 104), end = c(11, 16, 28, 115),
                          stringsAsFactors = FALSE)
multi <- add_eset(multi, eset, "exampledata", GRanges = NA)
multi <- add_genexp(multi, eset2)
rowRangesElements(multi)
```
w\_iclusterplus *Apply iClusterPlus clustering method to a MultiDataSet object*

## Description

Method [iClusterPlus](#page-0-0) is applied on a [MultiDataSet](#page-11-2) object after getting the common samples along all the contained datasets.

## Usage

w\_iclusterplus(object, commonSamples = TRUE, ...)

#### Arguments

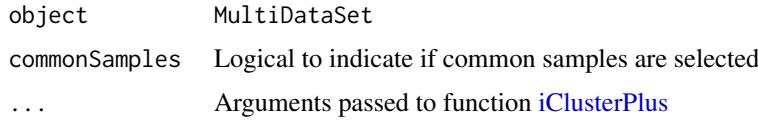

## <span id="page-17-0"></span>Value

A list of results from [iClusterPlus](#page-0-0)

## Note

Argument type for [iClusterPlus](#page-0-0) is filled within the method.

w\_mcia *Apply mcia integration method to a MultiDataSet object*

## Description

Method [mcia](#page-0-0) is applied on a [MultiDataSet](#page-11-2) object after getting the common samples along all the contained datasets.

## Usage

w\_mcia(object, ...)

## Arguments

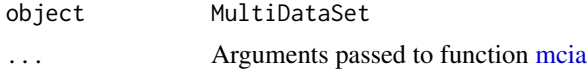

## Value

A list of results from [mcia](#page-0-0)

# <span id="page-18-0"></span>Index

chrNumToChar, [8](#page-7-0)

[ *(*MultiDataSet-class*)*, [12](#page-11-0) [,MultiDataSet,ANY,ANY,ANY-method *(*MultiDataSet-class*)*, [12](#page-11-0) [[,MultiDataSet,ANY,ANY-method *(*MultiDataSet-class*)*, [12](#page-11-0) add\_eset, [2,](#page-1-0) *[15](#page-14-0)* add\_eset,MultiDataSet,eSet-method *(*MultiDataSet-class*)*, [12](#page-11-0) add\_genexp, *[2](#page-1-0)*, [3](#page-2-0) add\_genexp,MultiDataSet,ExpressionSet-method *(*MultiDataSet-class*)*, [12](#page-11-0) add\_methy, *[2](#page-1-0)*, [3](#page-2-0) add\_methy,MultiDataSet,MethylationSet-method *(*MultiDataSet-class*)*, [12](#page-11-0) add\_methy,MultiDataSet,RatioSet-method *(*MultiDataSet-class*)*, [12](#page-11-0) add\_rnaseq, *[2](#page-1-0)*, [4](#page-3-0) add\_rnaseq,MultiDataSet,ExpressionSet-method *(*MultiDataSet-class*)*, [12](#page-11-0) add\_rse, [5,](#page-4-0) *[15](#page-14-0)* add\_rse,MultiDataSet,RangedSummarizedExperiment-methodltiDataSet-method *(*MultiDataSet-class*)*, [12](#page-11-0) add\_snps, *[2](#page-1-0)*, [6](#page-5-0) add\_snps,MultiDataSet,SnpSet-method *(*MultiDataSet-class*)*, [12](#page-11-0) as.list *(*MultiDataSet-class*)*, [12](#page-11-0) as.list,MultiDataSet-method *(*MultiDataSet-class*)*, [12](#page-11-0) assayData *(*MultiDataSet-class*)*, [12](#page-11-0) assayData,MultiDataSet-method *(*MultiDataSet-class*)*, [12](#page-11-0) betas *(*MethylationSet*)*, [10](#page-9-0) betas,MethylationSet-method *(*MethylationSet*)*, [10](#page-9-0) checkProbes, [6](#page-5-0) checkProbes,MethylationSet-method *(*MethylationSet*)*, [10](#page-9-0) checkSamples, [7](#page-6-0) checkSamples,MethylationSet-method *(*MethylationSet*)*, [10](#page-9-0) eSet, *[11](#page-10-0)* getMs, [10](#page-9-0) mcia, *[18](#page-17-0)*

```
commonIds, 8
commonIds, MultiDataSet-method
        (MultiDataSet-class), 12
commonSamples, 9
commonSamples,MultiDataSet-method
        (MultiDataSet-class), 12
createMultiDataSet
        (MultiDataSet-class), 12
```
fData *(*MultiDataSet-class*)*, [12](#page-11-0) fData,MultiDataSet-method *(*MultiDataSet-class*)*, [12](#page-11-0)

```
getMs,MethylationSet-method
        (MethylationSet), 10
```

```
iClusterPlus, 17, 18
length (MultiDataSet-class), 12
        (MultiDataSet-class), 12
```

```
MethylationSet, 10
methylationSet (MethylationSet), 10
MethylationSet-class (MethylationSet),
        10
MethylationSet-methods
        (MethylationSet), 10
MultiDataSet, 12, 12, 17, 18
MultiDataSet-class, 12
MultiDataSet-methods
        (MultiDataSet-class), 12
MultiDataSet-methods,
        (MultiDataSet-class), 12
MultiDataSet-package (MultiDataSet), 12
names (MultiDataSet-class), 12
```

```
names,MultiDataSet-method
        (MultiDataSet-class), 12
```

```
pData (MultiDataSet-class), 12
```

```
pData,MultiDataSet-method (MultiDataSet-class
)
, 12
prepareMethylationSet
, 15
rowRanges
(MultiDataSet-class
)
, 12
rowRanges,MultiDataSet-method (MultiDataSet-class), 12
rowRangesElements
, 17
rowRangesElements,MultiDataSet-method (MultiDataSet-class), 12
sampleNames, MultiDataSet-method
        (MultiDataSet-class), 12
subset,MultiDataSet-method (MultiDataSet-class
)
, 12
w_iclusterplus
, 17
w_iclusterplus,MultiDataSet-method (MultiDataSet-class), 12
w_mcia
, 18
w_mcia,MultiDataSet-method
```
*(*MultiDataSet-class *)* , [12](#page-11-0)